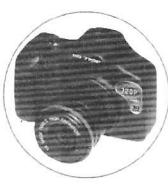

# Q8HD MINI DVR Мини дороге Video Recorder

Рука MINI DVR Combo

Внедрение продукции

\* Благодарим Вас за покупку Q8 MINI DVR, эта машина использует уникальный ультра-портативный дизайн, его можно применять в различных областях, для вашего удобства, безопасности и красочные повселневной жизни

\*Этот продукт является компактным, легкий монтаж, установка не повредит оригинальной конструкции транспортного средства, портативный и удобный для ношения, долговечный аккумулятор.

\* Этот продукт использует высокопроизводительные чипы, видео ВЫСОКОЙ четкости. динамическую картину преемственности сильного, в условиях низкой освещенности. высокой четкости изображения могут быть записаны, поддержка AVI видео формат

\*Данный аппарат поддерживает VGA (640 × 480) \ D1 (720 × 480) \ HD (1280 × 720) в трех направлениях

★Фотография доступна 5М (2560 × 1920). 8М (3264 × 2488), 12М (4032 × 3024), различных форматах и несколько режиме камеры

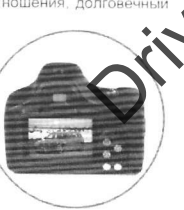

вариантов цветового режима (Стандартный, яркий, темно-коричневый, черно-белую фотографию режим, и т.д., )

\* Продукт поддерживает функции времени и даты водяной знак, вы можете синхронизировать видео и фотографии на дисплее времени и даты

\* USB 2.0 поддерживает высокоскоростную передачу

\* Максимальная поддержка 64G Т-карты

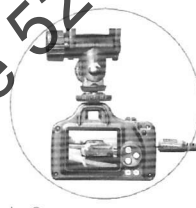

\*Встроенный литиевый аккумулятор устойчивого камеры до 250 минут, выключить после обнаружения движения можно вручную ввести пакетный режим может быть использован в течение 8 часов

\*Вы можете отключить багажнике, нажмите и удерживайте кнопку меню 2 секунд, чтобы войти вручную в мобильном режиме обнаружения разрыва (непрерывная съемка 3), до тех пор, как люди или объектов, движущихся в передней части машины, он будет автоматически снимать с целью сохранения доказательств, нажмите любую клавишу для выхода 2 секунд, выйти из режима камеры.

\* Этот продукт покрывается бесшовные цикл записи, экран автоматически рассматривается в оригинальной новый экран, выделите держать цикл записи.

\* Продукт поддерживает видео выход, аппарат поддерживает жить воспроизведения через встроенный дисплей на месте проверить записи видео. ТВ и компьютерной поддержки оспроизведения

• Используйте различные качества записи времен ТF карта

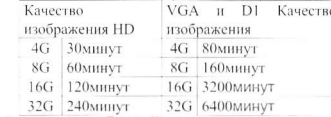

Sеленые машины: функции Loop Recording

Інтеллектуальные машинные команды движения:

юсле компьютер, подключенный к прикуривателю автоматически перейдет в режим аписи, выключите отключение после 10 секунд, автоматически останавливает запись. ам нужно войти в мобильном режиме камеры, автоматически или вручную включил

ажмите клавишу меню в течение 2 секунд, экран уходит в ъемку три модели мобильных камеру на автомат, каждое вижение камеры 3 1.3 (1280 × 960), выезд мобильных бнаружить режим камеры, нажмите любую клавишу в течение 2 екунд, чтобы выйти, но в режиме камеры, нажмите любую лавишу для выхода недействительными.

е используйте эту машину долгое время экспозиции на солнце, ля долгосрочной парковки, установить машину до прохладном есте, избегать ЖК ущерб, если проблемы часто вызваны лительным воздействием механических неисправностей, наша омпания не несет ответственности за гарантии

оветы: Пожалуйста, строго соблюдать соответствующие

законы, этот продукт может использоваться в незаконных целях, или опасность. Может применяться в различных областях

\*Вождение запись изображений

Может быть использована для частных автомобилей, такси, грузовики, автобусы, бронированные автомобили, машины скорой помощи, полицейские машины, видеонаблюдение записи с помощью воспроизведения в любое время, ответственность за аварию на взгляд.

#### • Главная Экранной сигнализации

Главная в да онаблюдения, контроля по уходу за ребенком няня для вас всегда защищать CBOIO CEMLIO.

#### \*Управление заводской противоугонной мониторинга

Управление безопасности, безопасности, управления складом, безопасности, контроля по деления доступом, что позволяет компенсировать все меры безопасности мертв.

**\*** Конференция запись переговоров

гчеты о заседаниях, переговорах записи, так что вы схватили важные детали встречи.

#### \* Туризм записи изображения

Может быть портативный DVR, запись путешествий в любое время и в любом месте весело хорошо провести время.

- Видеомагнитофон FAQ
	- 1. Видеокарта Я

Потому что этот продукт является истинным HD разрешение 1280Х720 Использование компьютерной системы, включая ресурсы процессора и видеокарты имеют непосредственное влияние на качество игры

Если родители там, чтобы играть на старом компьютере в течение фильмы высокой четкости (Blu-Ray) будут знать, конечно же вкладки

Это указывает на отсутствие процессора или видеокарты

Если ваш компьютер является новым, и не зависит от графика, а также слова из этой ситуации

Затем установите карту для воспроизведения фильмов скопированы на жесткий диск может быть воспроизведен плавно

Для каждой марки компьютера материнская плата с USB-модули отличаются, некоторые читатель будет читать задержка, вызванная

2. Вождение рекордер главным образом, чтобы сэкономить несколько секунд до аварии процесса, а не всего видео

4G карта может хранить около 30 видео высокой четкости, он измеряет больше, чем меры, 4G карты

Рынке в последнее время в связи с ТF карта производителей в проее реструктуризации, в результате движения или DV рекордер производители испытывак проблемы

#### 3. Машина не работает

Используйте острый предмет (например, канцелярские скрепки, булавки ... и вставить отверстия выровнены RESET, сбросить машину, вы можете использовать, это происходит в основном машины защиту, избежать машины в течение длительного времени в автомобиле, припаркованном на солнце экспозиция

4. Крытый флуоресцирующий экран начнет мигать перед Флуоресцентная лампа, чем естественное освещение, с электрическими характеристиками

(частота вопросы) экран с самой машине может быть установлена в 50 и 60 Гц. но не обязательно флуоресцентный частотой 50 Гц и 60 Гц, то будет мигать в соответствии с настоящим проблема не машины

#### 5. камера размытия

Использование спирта для протирки линз чистой и не прикасайтесь к объектив

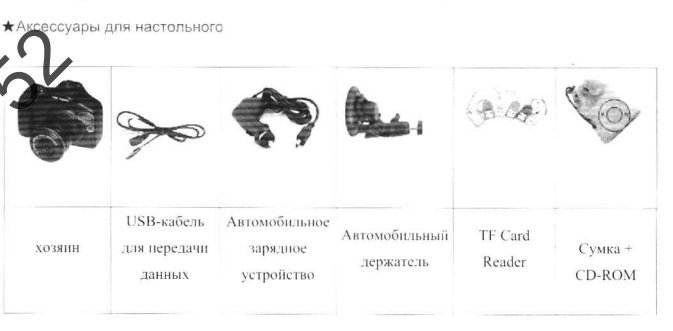

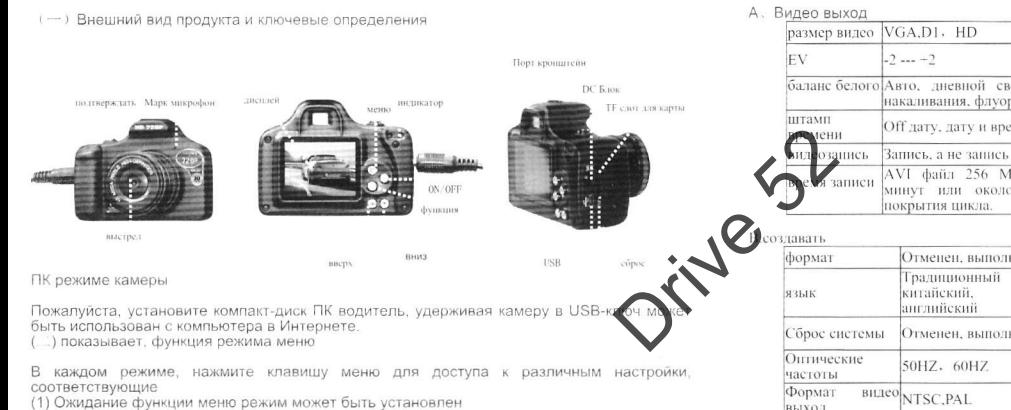

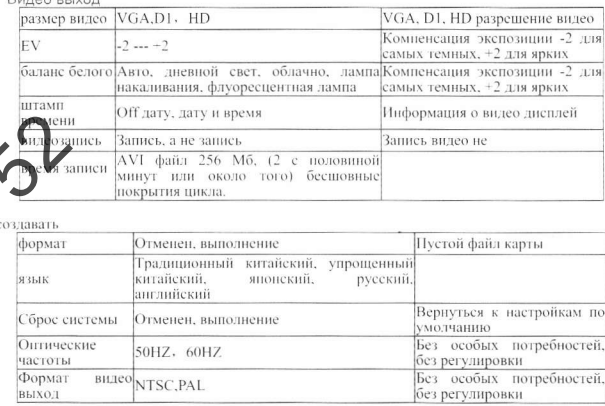

(2). Камера режим функций меню могут быть установлены

#### 5M 8M 12M размер фото

(3). Функции воспроизведения режиме меню можно установить

удалять следующее меню

### ( Е) Режим вывода видео

Кабель видеовыхода телевизора, включите DV вкл / выкл, Д. В. экран мигает черным в видеовыход" режиме. В этом режиме вы можете также снимать фотографии, видео и просмотра / воспроизведения, показанный по телевидению. Вытяните "Video Out" кабеля из "видеовыход" режиме

#### ( /Ч) подключение к компьютеру

Д. В. в связи с компьютером USB U-использование системы по умолчанию, документ может быть скопирован, вырезать и вставлять, удалять, просмотр видео. Для машины в компьютер USB-порт, компьютер появится через несколько секунд съемный поготип Совет

, компьютер, подключенный к компьютеру, если компьютер не распознает, или не с секунд, чтобы извлечь съемный диск логотипа, пожалуйста, снова подключите снова. б. предложил скопировать записанное видео файл или сократить на жесткий диск компьютера, а затем играть, играть непосредственно хранятся во встроенной рекордера видео памяти, это может быть потому, что данных слишком велик, передачи не могут идти в ногу, что привело к воспроизведение не является гладким.

## (  $\overline{\text{h}}$  ) спецификация

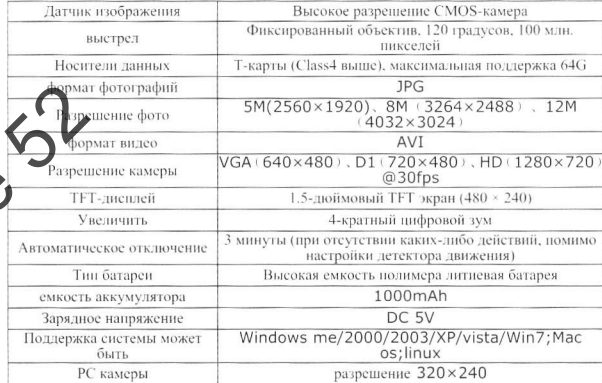